## **Scuola Primaria Classe seconda - terza**

## 2 lezioni

- − Gli strumenti di Paint
	- o Aprire il programma da icona su desktop
	- o Esplorare gli strumenti:
		- Secchiello
		- **•** Pennello
		- Aerografo
- − Manipolazione di un'immagine.
- − Creazione di un puzzle.

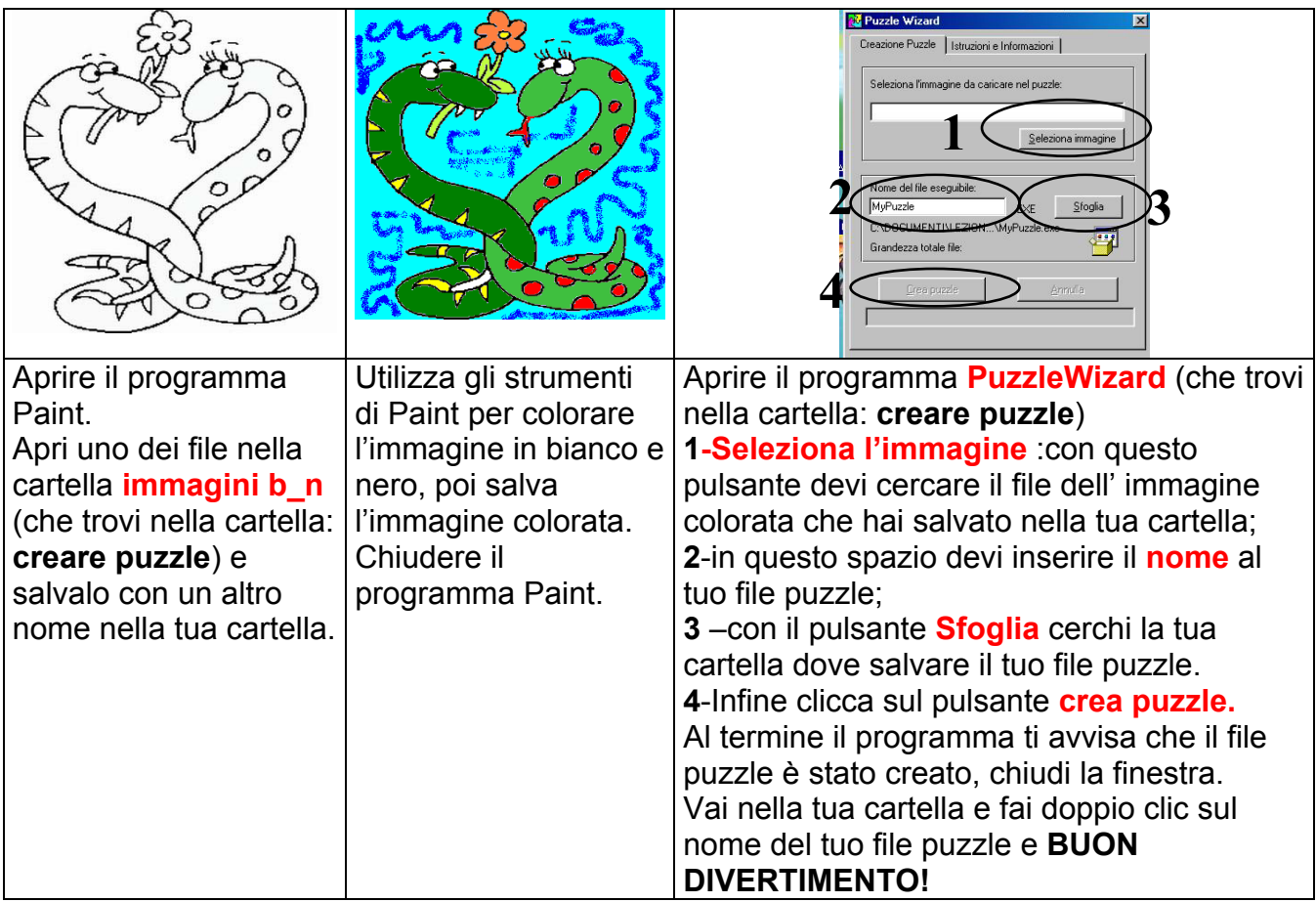